# **Chapter 07.04 Romberg Rule of Integration**

*After reading this chapter, you should be able to:*

- 1. *derive the Romberg rule of integration, and*
- 2. *use the Romberg rule of integration to solve problems.*

### **What is integration?**

Integration is the process of measuring the area under a function plotted on a graph. Why would we want to integrate a function? Among the most common examples are finding the velocity of a body from an acceleration function, and displacement of a body from a velocity function. Throughout many engineering fields, there are (what sometimes seems like) countless applications for integral calculus. You can read about some of these applications in Chapters 07.00A-07.00G.

Sometimes, the evaluation of expressions involving these integrals can become daunting, if not indeterminate. For this reason, a wide variety of numerical methods has been developed to simplify the integral.

Here, we will discuss the Romberg rule of approximating integrals of the form

$$
I = \int_{a}^{b} f(x)dx
$$
 (1)

where

 $f(x)$  is called the integrand

*a* = lower limit of integration

 $b =$  upper limit of integration

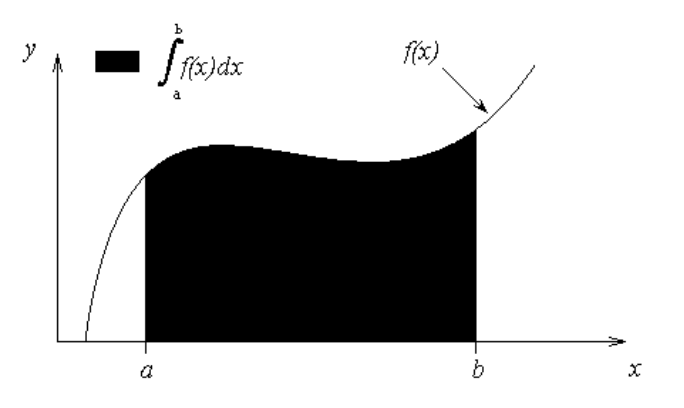

 **Figure 1** Integration of a function.

## **Error in Multiple-Segment Trapezoidal Rule**

The true error obtained when using the multiple segment trapezoidal rule with *n* segments to approximate an integral

$$
\int_a^b f(x) dx
$$

is given by

$$
E_{t} = -\frac{(b-a)^{3}}{12n^{2}} \frac{\sum_{i=1}^{n} f''(\xi_{i})}{n}
$$
 (2)

where for each *i*,  $\xi$  is a point somewhere in the domain  $[a+(i-1)h, a+ih]$ , and

the term  $(\xi_i)$ *n f n*  $\sum_{i=1}$   $f''(\xi_i)$ ′′ 1 ξ can be viewed as an approximate average value of  $f''(x)$  in [a,b]. This leads us to say that the true error  $E_t$  in Equation (2) is approximately proportional to

$$
E_t \approx \alpha \frac{1}{n^2} \tag{3}
$$

for the estimate of  $\int f(x)$ *b a*  $f(x)dx$  using the *n*-segment trapezoidal rule.

Table 1 shows the results obtained for

$$
\int_{8}^{30} \left(2000 \ln \left[\frac{140000}{140000 - 2100t}\right] - 9.8t\right) dt
$$

using the multiple-segment trapezoidal rule.

30

8

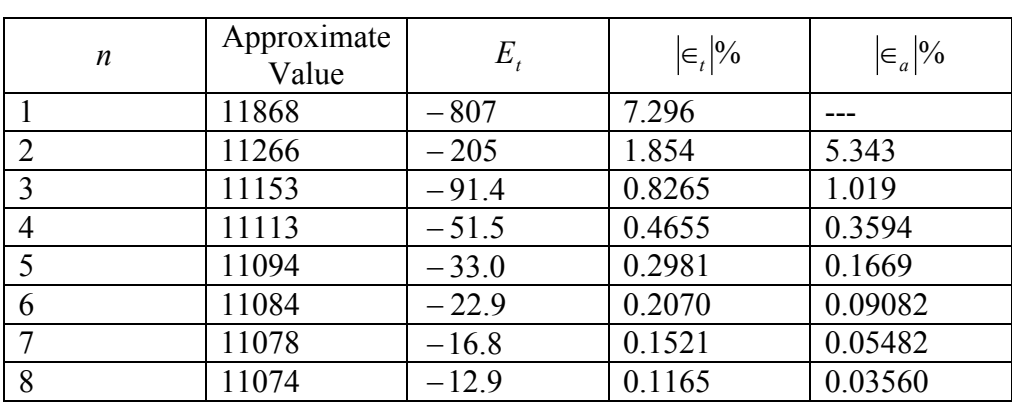

**Table 1** Values obtained using multiple segment trapezoidal rule for

*t*

9.8

 $\int |2000 \ln \frac{140000}{140000 - 2100t}| - 9.8t|$  $\left(2000\ln\left[\frac{140000}{140000-2100t}\right]-9.8t\right)$  $\left(2000\ln\left[\frac{140000}{140000-2100t}\right]\right)$ 

 $x =$   $\int$  2000 ln  $\frac{10000}{140000}$   $\int$  -9.8t dt.

140000 2100  $\left| \frac{140000}{140000} \right| - 9.8t \, dt$ 

 $=\int_{8}^{30} \left(2000 \ln \frac{14000}{140000}\right)$ 

The true error for the 1-segment trapezoidal rule is −807, while for the 2-segment rule, the true error is  $-205$ . The true error of  $-205$  is approximately a quarter of  $-807$ . The true error gets approximately quartered as the number of segments is doubled from 1 to 2. The same trend is observed when the number of segments is doubled from 2 to 4 (the true error for 2-segments is  $-205$  and for four segments is  $-51.5$ ). This follows Equation (3). This information, although interesting, can also be used to get a better approximation of the integral. That is the basis of Richardson's extrapolation formula for integration by the trapezoidal rule.

#### **Richardson's Extrapolation Formula for Trapezoidal Rule**

The true error,  $E_t$ , in the *n*-segment trapezoidal rule is estimated as

$$
E_t \approx \frac{1}{n^2}
$$
  
\n
$$
E_t \approx \frac{C}{n^2}
$$
 (4)

where *C* is an approximate constant of proportionality. Since

$$
E_t = TV - I_n \tag{5}
$$

where

 $TV =$  true value

 $I_n$  = approximate value using *n*-segments

Then from Equations (4) and (5),

$$
\frac{C}{n^2} \approx TV - I_n \tag{6}
$$

If the number of segments is doubled from *n* to 2*n* in the trapezoidal rule,

$$
\frac{C}{(2n)^2} \approx TV - I_{2n} \tag{7}
$$

Equations (6) and (7) can be solved simultaneously to get

$$
TV \approx I_{2n} + \frac{I_{2n} - I_n}{3} \tag{8}
$$

#### **Example 1**

Human vision has the remarkable ability to infer 3D shapes from 2D images. The intriguing question is: can we replicate some of these abilities on a computer? Yes, it can be done and to do this, integration of vector fields is required. The following integral needs to integrated.

$$
I=\int_{0}^{100}f(x)dx
$$

Where,

$$
f(x) = 0, \ 0 < x < 30
$$
\n
$$
= -9.1688 \times 10^{-6} x^3 + 2.7961 \times 10^{-3} x^2 - 2.8487 \times 10^{-1} x + 9.6778, \ 30 \le x \le 172
$$
\n
$$
= 0, \ 172 < x < 200
$$

**Table 2** Values obtained for Trapezoidal rule.

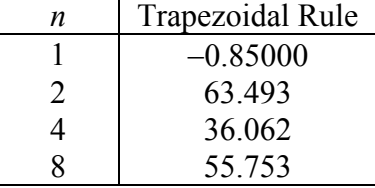

- a) Use Richardson's extrapolation formula to find the value of the integral. Use the 2 segment and 4-segment Trapezoidal rule results given in Table 1.
- b) Find the true error,  $E_t$ , for part (a).
- c) Find the absolute relative true error for part (a).

#### **Solution**

a)  $I_2 = 63.493$ 

 $I<sub>4</sub> = 36.061$ 

Using Richardson's extrapolation formula for Trapezoidal rule

$$
TV \approx I_{2n} + \frac{I_{2n} - I_n}{3}
$$

and choosing  $n = 2$ ,

$$
TV \approx I_4 + \frac{I_4 - I_2}{3}
$$
  
\approx 36.062 + \frac{36.062 - 63.493}{3}  
\approx 26.917

b) The exact value of the above integral is found using Maple for calculating the true error and relative true error.

$$
I = \int_{0}^{100} f(x) dx
$$

 $= 60.793$ 

so the true error is

 $E_t$  = True *Value* – *Approximate Value*  $= 60.793 - 26.918$  $= 33.876$ 

c) The absolute relative true error,  $|\epsilon_t|$ , would then be

$$
|\epsilon_t| = \frac{|\text{True Error}|}{|\text{True Value}|} \times 100\%
$$
  
=  $\frac{|60.793 - 26.918|}{60.793} \times 100\%$   
= 55.724\%

Table 3 shows the Richardson's extrapolation results using 1, 2, 4, 8 segments. Results are compared with those of Trapezoidal rule.

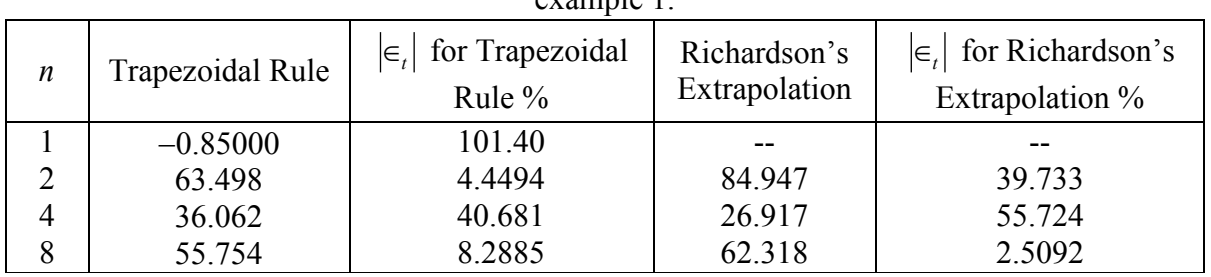

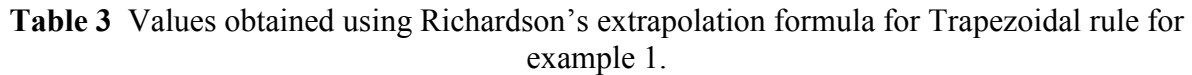

## **Romberg Integration**

Romberg integration is the same as Richardson's extrapolation formula as given by Equation (8) . However, Romberg used a recursive algorithm for the extrapolation as follows.

The estimate of the true error in the trapezoidal rule is given by

$$
E_{t} = -\frac{(b-a)^{3}}{12n^{2}} \frac{\sum_{i=1}^{n} f''(\xi_{i})}{n}
$$

Since the segment width, *h* , is given by

$$
h = \frac{b - a}{n}
$$

Equation (2) can be written as

$$
E_{t} = -\frac{h^{2}(b-a)}{12} \frac{\sum_{i=1}^{n} f''(\xi_{i})}{n}
$$
(9)

The estimate of true error is given by

$$
E_t \approx C h^2 \tag{10}
$$

It can be shown that the exact true error could be written as

$$
E_t = A_1 h^2 + A_2 h^4 + A_3 h^6 + \dots \tag{11}
$$

and for small *h* ,

$$
E_t = A_1 h^2 + O(h^4) \tag{12}
$$

Since we used  $E_t \approx Ch^2$  in the formula (Equation (12)), the result obtained from Equation (10) has an error of  $O(h^4)$  and can be written as

$$
(I_{2n})_R = I_{2n} + \frac{I_{2n} - I_n}{3}
$$
  
=  $I_{2n} + \frac{I_{2n} - I_n}{4^{2-1} - 1}$  (13)

where the variable *TV* is replaced by  $(I_{2n})_R$  as the value obtained using Richardson's extrapolation formula. Note also that the sign  $\approx$  is replaced by the sign =. Hence the estimate of the true value now is

$$
TV \approx (I_{2n})_R + Ch^4
$$

Determine another integral value with further halving the step size (doubling the number of segments),

$$
\left(I_{4n}\right)_R = I_{4n} + \frac{I_{4n} - I_{2n}}{3} \tag{14}
$$

then

$$
TV \approx (I_{4n})_R + C\left(\frac{h}{2}\right)^4
$$

From Equation (13) and (14),

$$
TV \approx (I_{4n})_R + \frac{(I_{4n})_R - (I_{2n})_R}{15}
$$
  
=  $(I_{4n})_R + \frac{(I_{4n})_R - (I_{2n})_R}{4^{3-1} - 1}$  (15)

The above equation now has the error of  $O(h^6)$ . The above procedure can be further improved by using the new values of the estimate of the true value that has the error of  $O(h^6)$ to give an estimate of  $O(h^8)$ .

Based on this procedure, a general expression for Romberg integration can be written as

$$
I_{k,j} = I_{k-1,j+1} + \frac{I_{k-1,j+1} - I_{k-1,j}}{4^{k-1} - 1}, \ k \ge 2
$$
\n(16)

The index  $k$  represents the order of extrapolation. For example,  $k = 1$  represents the values obtained from the regular trapezoidal rule,  $k = 2$  represents the values obtained using the true error estimate as  $O(h^2)$ , etc. The index *j* represents the more and less accurate estimate of the integral. The value of an integral with a  $j + 1$  index is more accurate than the value of the integral with a *j* index.

For 
$$
k = 2
$$
,  $j = 1$ ,  
\n
$$
I_{2,1} = I_{1,2} + \frac{I_{1,2} - I_{1,1}}{4^{2-1} - 1}
$$
\n
$$
= I_{1,2} + \frac{I_{1,2} - I_{1,1}}{3}
$$
\nFor  $k = 3$ ,  $j = 1$ ,  
\n
$$
I_{3,1} = I_{2,2} + \frac{I_{2,2} - I_{2,1}}{4^{3-1} - 1}
$$
\n
$$
= I_{2,2} + \frac{I_{2,2} - I_{2,1}}{15}
$$
\n(17)

#### **Example 2**

Human vision has the remarkable ability to infer 3D shapes from 2D images. The intriguing question is: can we replicate some of these abilities on a computer? Yes, it can be done and to do this, integration of vector fields is required. The following integral needs to integrated.

$$
I = \int_{0}^{100} f(x) dx
$$

Where,

$$
f(x) = 0, \ 0 < x < 30
$$
\n
$$
= -9.1688 \times 10^{-6} x^3 + 2.7961 \times 10^{-3} x^2 - 2.8487 \times 10^{-1} x + 9.6778, \ 30 \le x \le 172
$$
\n
$$
= 0, \ 172 < x < 200
$$

Use Romberg's rule to find the value of the integral. Use the 1, 2, 4, and 8-segment Trapezoidal rule results as given.

#### **Solution**

From Table 1, the needed values from original Trapezoidal rule are

$$
I_{1,1} = -0.85000
$$
  
\n
$$
I_{1,2} = 63.498
$$
  
\n
$$
I_{1,3} = 36.062
$$
  
\n
$$
I_{1,4} = 55.754
$$

where the above four values correspond to using 1, 2, 4 and 8 segment Trapezoidal rule, respectively. To get the first order extrapolation values,

$$
I_{2,1} = I_{1,2} + \frac{I_{1,2} - I_{1,1}}{3}
$$
  
= 63.498 +  $\frac{63.498 - (-0.85000)}{3}$   
= 84.947

Similarly

$$
I_{2,2} = I_{1,3} + \frac{I_{1,3} - I_{1,2}}{3}
$$
  
= 36.062 +  $\frac{36.062 - 63.498}{3}$   
= 26.917

$$
I_{2,3} = I_{1,4} + \frac{I_{1,4} - I_{1,3}}{3}
$$
  
= 55.754 +  $\frac{55.754 - 36.062}{3}$   
= 62.318

For the second order extrapolation values,

$$
I_{3,1} = I_{2,2} + \frac{I_{2,2} - I_{2,1}}{15}
$$
  
= 26.917 +  $\frac{26.917 - 84.947}{15}$   
= 23.048

Similarly

$$
I_{3,2} = I_{2,3} + \frac{I_{2,3} - I_{2,2}}{15}
$$
  
= 62.318 +  $\frac{62.318 - 26.917}{15}$   
= 64.678

For the third order extrapolation values,

$$
I_{4,1} = I_{3,2} + \frac{I_{3,2} - I_{3,1}}{63}
$$
  
= 64.678 +  $\frac{64.678 - 23.048}{63}$   
= 65.339

Table 2 shows these increased correct values in a tree graph.

|           |            | $1st$ Order | 2 <sup>nd</sup> Order | $3rd$ Order |
|-----------|------------|-------------|-----------------------|-------------|
| 1-segment | $-0.85000$ | 84.947      |                       |             |
| 2-segment | 63.498     | 26.917      | 23.048                | 65.339      |
| 4-segment | 36.062     | 62.318      | 64.678                |             |
| 8-segment | 55.754     |             |                       |             |
|           |            |             |                       |             |

**Table 3** Improved estimates of value of integral using Romberg integration.

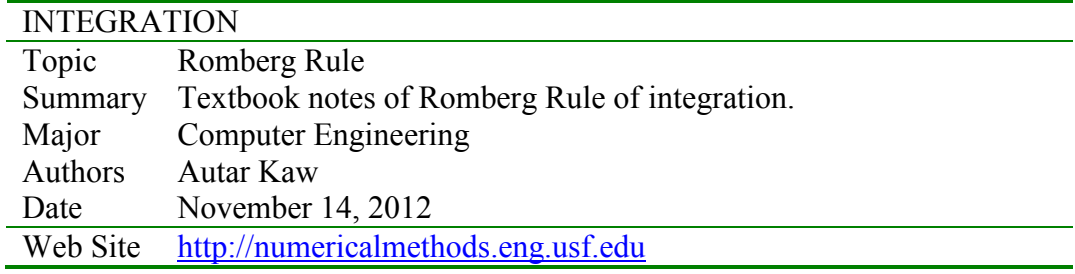